# **St.Aloysius' College (Autonomous) Jabalpur**

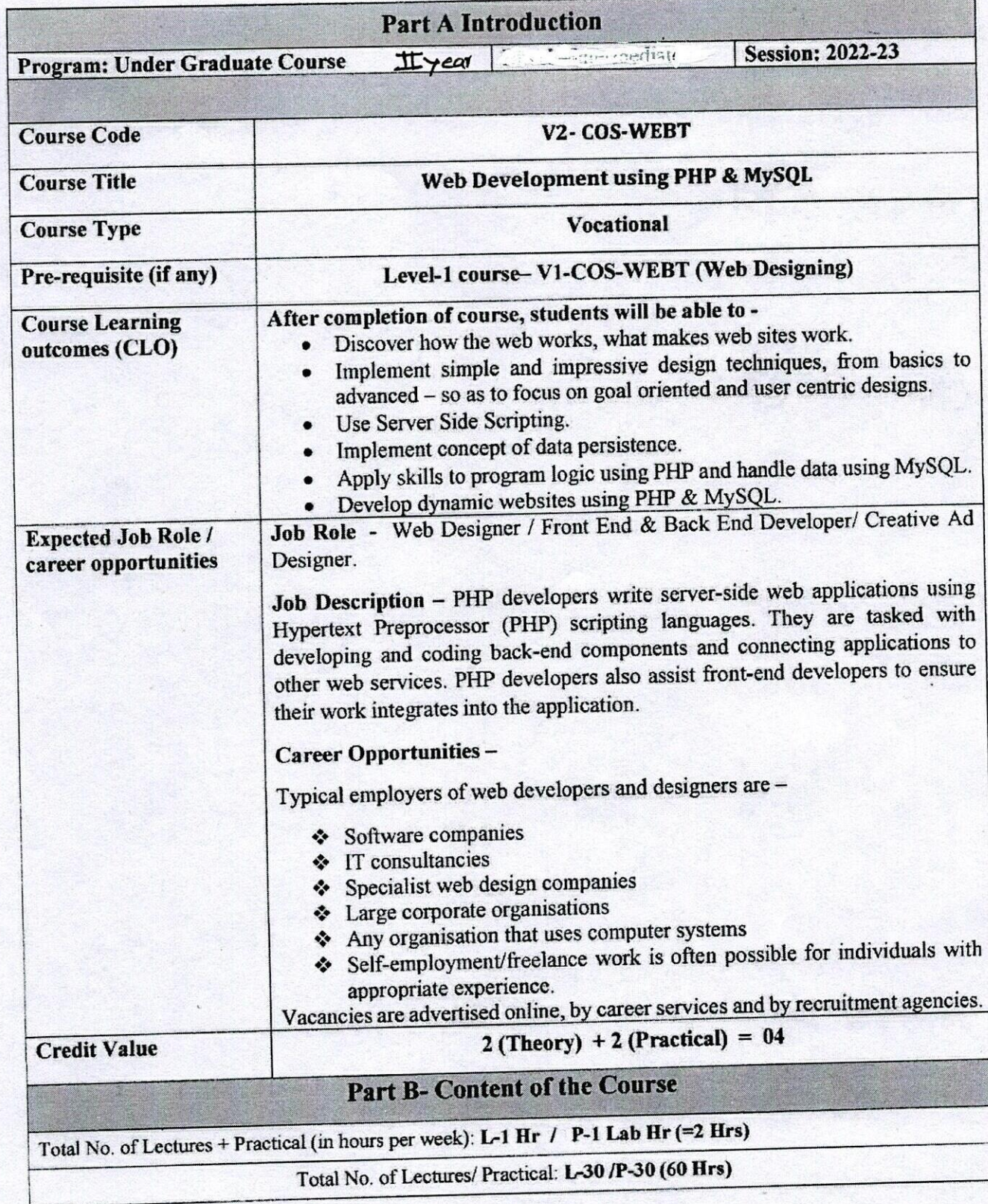

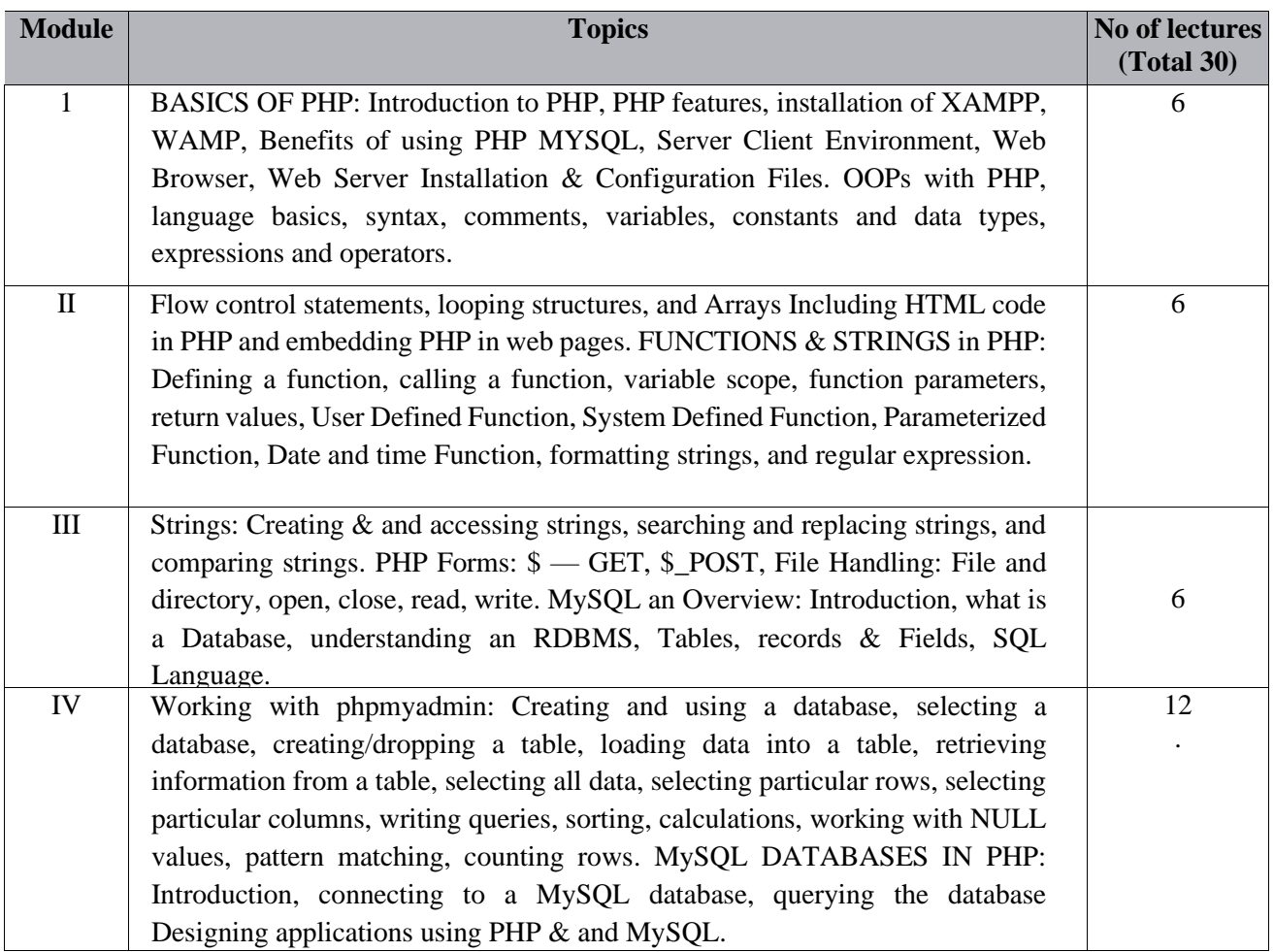

#### **Text Books, Reference Books, Other resources**

- Head First PHP & MySQL, Lynn Beighley & Michael Morrison, O'Reilly
- PHP: A Beginner's Guide, Vikram Vaswani, McGraw-Hill Edition
- Learning PUP, MySQL, JavaScript, & CSS: A Step-by-Step Guide to Creating Dynamic Websites, Robin Nixon, O'Reilly
- PHP and MySQL Web Development, Luke Welling, Addison-Wesley
- The Joy of PHP, Alan Forbes, BeakCheck LLC
- Learning PUP, MySQL, JavaScript, & CSS: A Step-by-Step Guide to Creating Dynamic Websites, Robin Nixon, O'Reilly

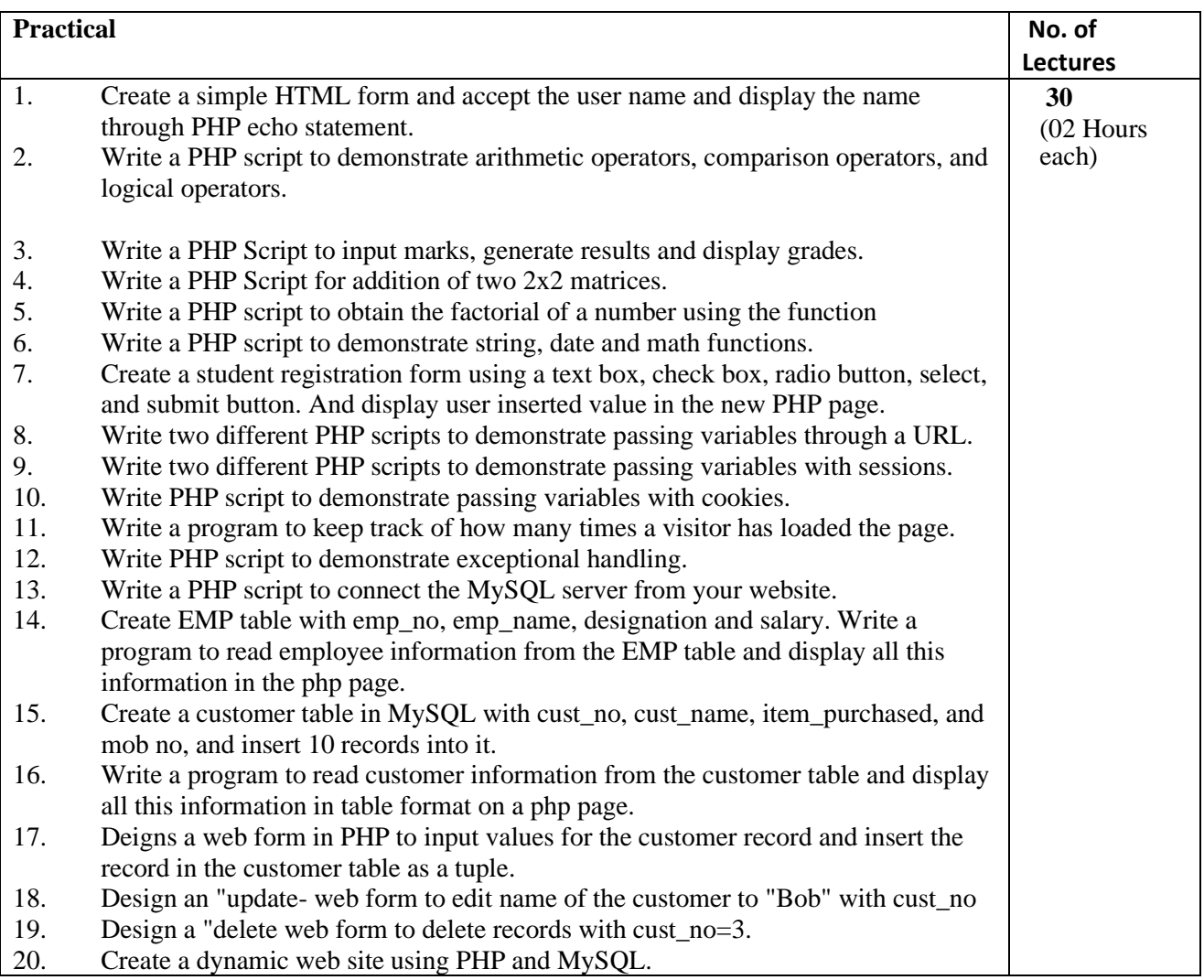

# **Part C-Learning Resources**

#### **Text Books, Reference Books, Other resources**

- Head First PHP & MySQL, Lynn Beighley & Michael Morrison, O'Reilly
- PHP: A Beginner's Guide, Vikram Vaswani, McGraw-Hill Edition
- Learning PUP, MySQL, JavaScript, & CSS: A Step-by-Step Guide to Creating Dynamic Websites, Robin Nixon, O'Reilly
- PHP and MySQL Web Development, Luke Welling, Addison-Wesley
- The Joy of PHP, Alan Forbes, BeakCheck LLC
- Learning PUP, MySQL, JavaScript, & CSS: A Step-by-Step Guide to Creating Dynamic Websites, Robin Nixon, O'Reilly

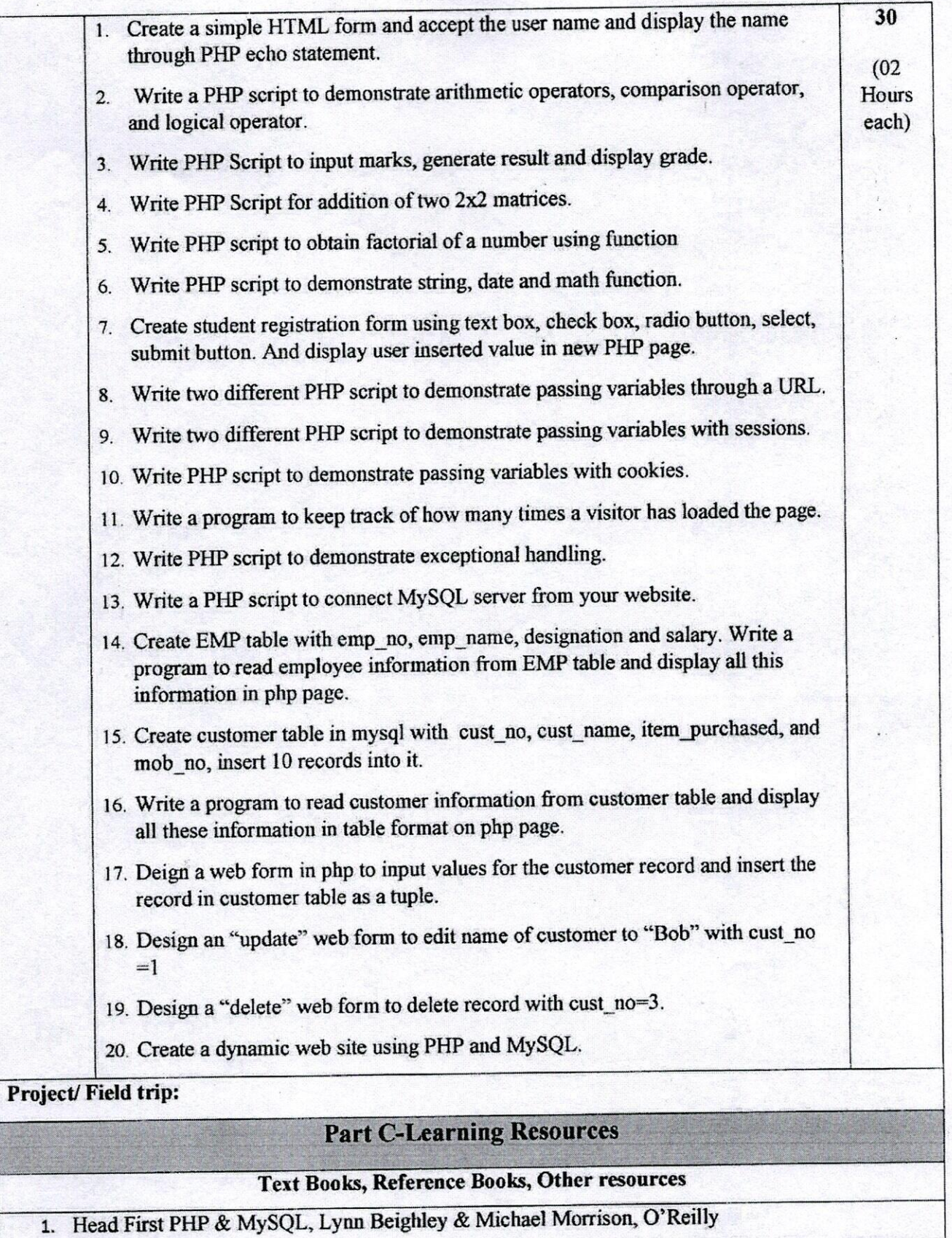

- 2. PHP: A Beginner's Guide, Vikram Vaswani, McGraw-Hill Edition
- 3. Learning PHP, MySQL, JavaScript, & CSS: A Step-by-Step Guide to Creating Dynamic Websites, Robin Nixon, O'Reilly
- 4. PHP and MySQL Web Development, Luke Welling, Addison-Wesley
- 5. The Joy of PHP, Alan Forbes, BeakCheck LLC
- 6. Learning PHP, MySQL, JavaScript, & CSS: A Step-by-Step Guide to Creating Dynamic Websites, Robin Nixon, O'Reilly

# Suggested equivalent online courses: e-reading:

- 1. https://onlinecourses.swayam2.ac.in/aic20\_sp32/preview
- 2. https://www.udemy.com/course/php-mysql-tutorial/
- 3. https://www.udemy.com/course/php-mysql-course-for-absolute-beginners/
- 4. https://www.simplilearn.com/learn-php-basics-free-course-skillup
- 5. https://www.coursera.org/learn/web-applications-php

### Part A: Introduction

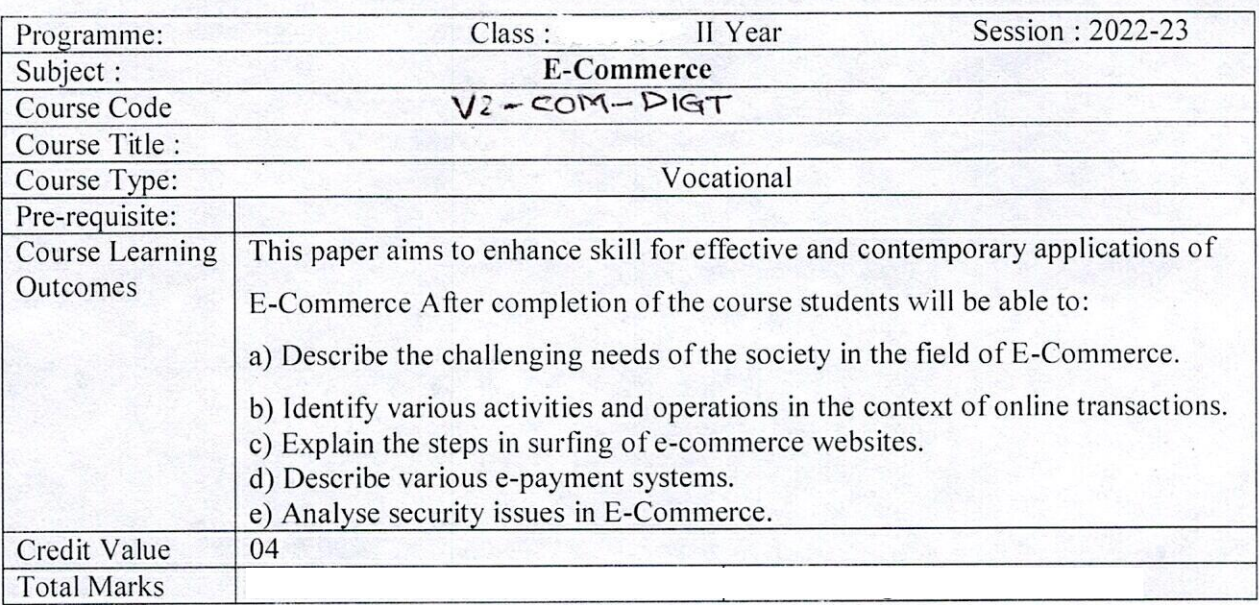

## Part B: Content of the course

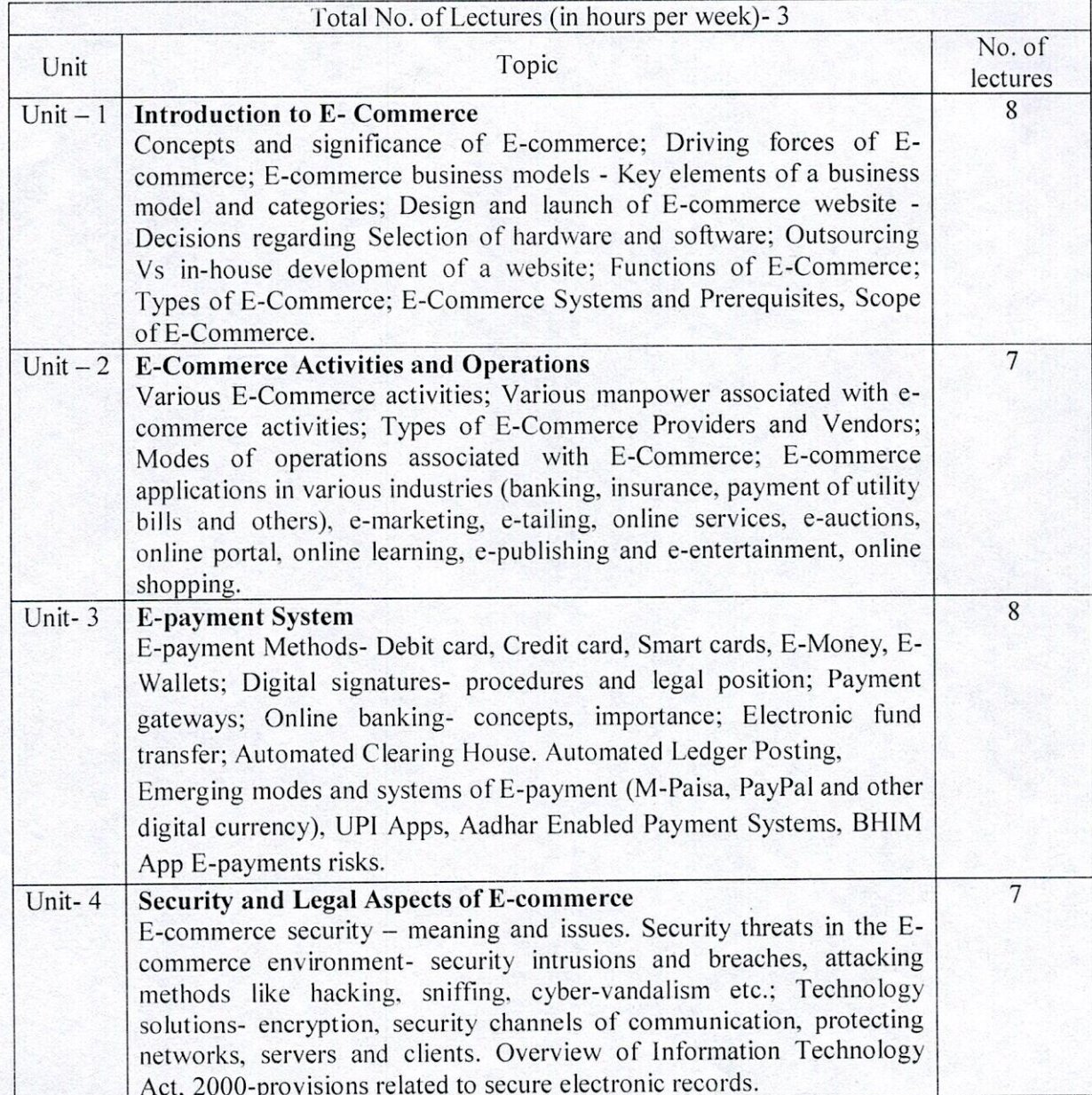

| opportunities |                                                                                                    | Practical                                                                                                    | Total No.<br>of lectures |
|---------------|----------------------------------------------------------------------------------------------------|----------------------------------------------------------------------------------------------------|--------------------------|
|               | 1. Help others to learn the use of e-wallet, e-payment, digital<br>signatures. Prepare a report on the skills used by them to help<br>others learn. |                                                                                                    |                          |
|               | 2. Use the internet banking facility to buy a product from any online<br>website.                                                                   |                                                                                                    | 30                       |
|               | 3. Open internet banking account and operate it.                                                                                                    |                                                                                                    |                          |
|               | 4. Create their own YouTube channel and post one video on awareness<br>of cyber security and crime                                                  |                                                                                                    |                          |
|               | on it.                                                                                                    | 5. Clicking various E-Commerce websites and how to register and login                                                                                                    |                          |
|               |                                                                                                    | 6. Use the internet banking facility to buy a product from any online<br>website.                                                                                                    |                          |
|               |                                                                                                    | 7. Register the complaint regarding various issues i.e. refund, return,<br>defective product and delay in delivery.                                                                                                    |                          |
|               |                                                                                                    | <b>Part C-Learning Resources</b><br>Text Books, Reference Books, Other resources                                                                                                    |                          |
|               |                                                                                                    | 1. E-commerce- Tulsiram Kundala, K.maheshwari- Himalya publication Nagpur<br>SBPD-New Delhi<br>2. E-commerce- Dr. Sandeep Srivastava, Er. Meera Goyal -<br>VK Global Publications Pvt<br>3. E-commerce - Avriti Tangri<br>4. E-commerce - B. Bhardwaj Dr. RS, Garg - Galgotia Publishing Company<br>5. Essential of E-Commerce --M.K.Mallick - Sanjay Sahity Bhavan Agra<br>6 Business on the Net: An Introduction to the whats and hows of E-commerce. Noida, Uttar<br>Pradesh: Agarwala, K. N., Lal, A., & Agarwala, D Macmillan Publishers India Limited.<br>7. Electronic commerce- A Manager's Guide to E- Business.- Diwan, P., & Sharma, S- Vanity<br>Books International Delhi.<br>Suggested equivalent online courses: e-reading:<br>1.https://www.iare.ac.in/sites/default/files/lecture_notes/IARE_ECommerce_Lecture_Notes.pdf<br>2. https://oms.bdu.ac.in/ec/admin/contents/387_P16MCE4A_2020051801071611.pdf |                          |
|               |                                                                                                    | 3.https://www.gasckovilpatti.com/studymaterial/commerce/II%20MCOM%20E%20COMMERCE%20pKCM33.pdf<br>4. https://irp-cdn.multiscreensite.com/1c74f035/files/uploaded/introduction-to-e-commerce.pdf<br>5. https://backup.pondiuni.edu.in/storage/dde/dde ug pg books/E-%20Commerce.pdf                                                                                                    |                          |
|               |                                                                                                    | 6. https://www.tutorialspoint.com/e_commerce/e_commerce_tutorial.pd                                                                                                    |                          |

(PROF.PAVAN MISHRA)<br>Chairman Central Board of Studies (Commerce)<br>Department of Higher Education Govt. of M.P.

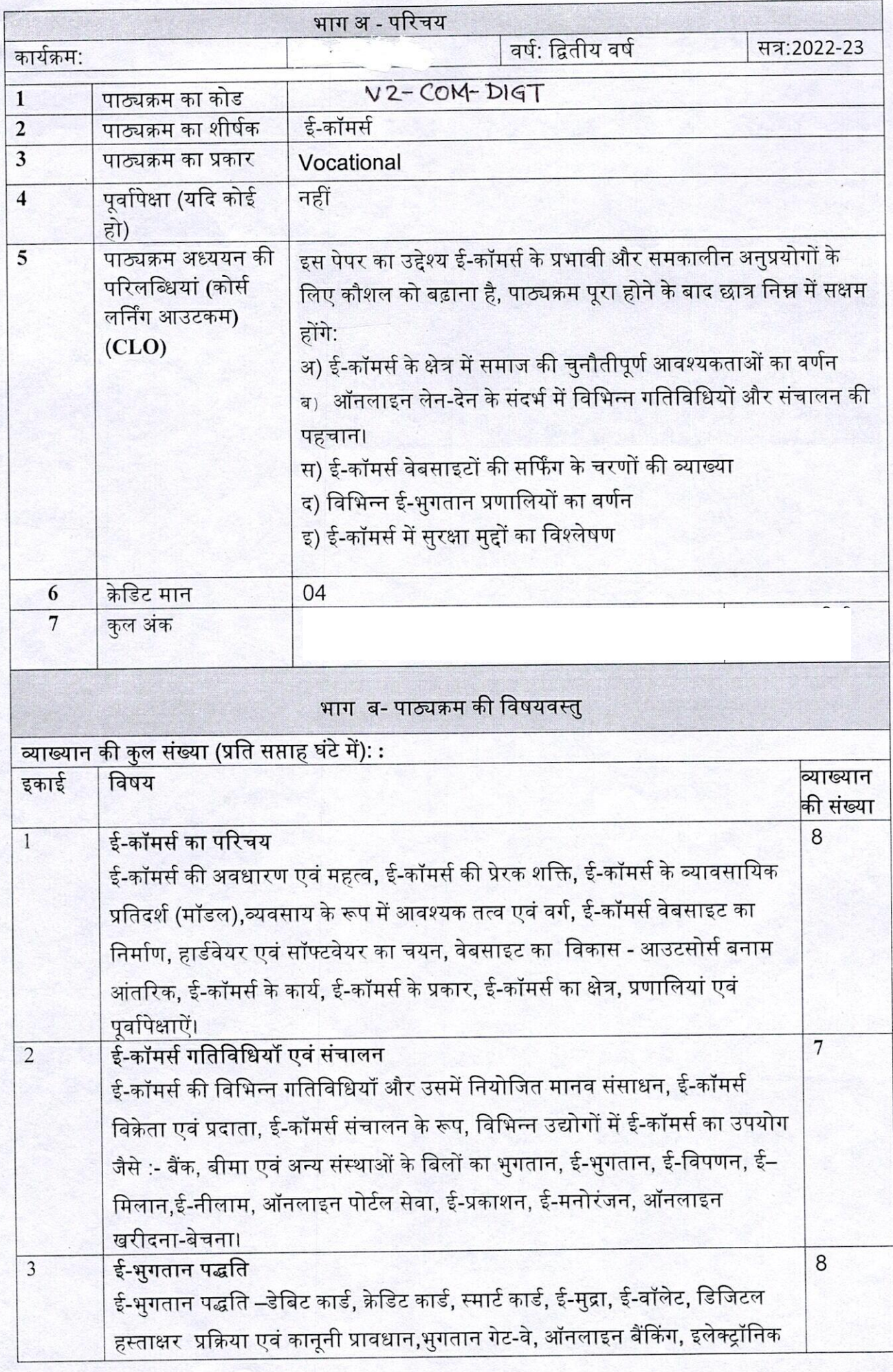

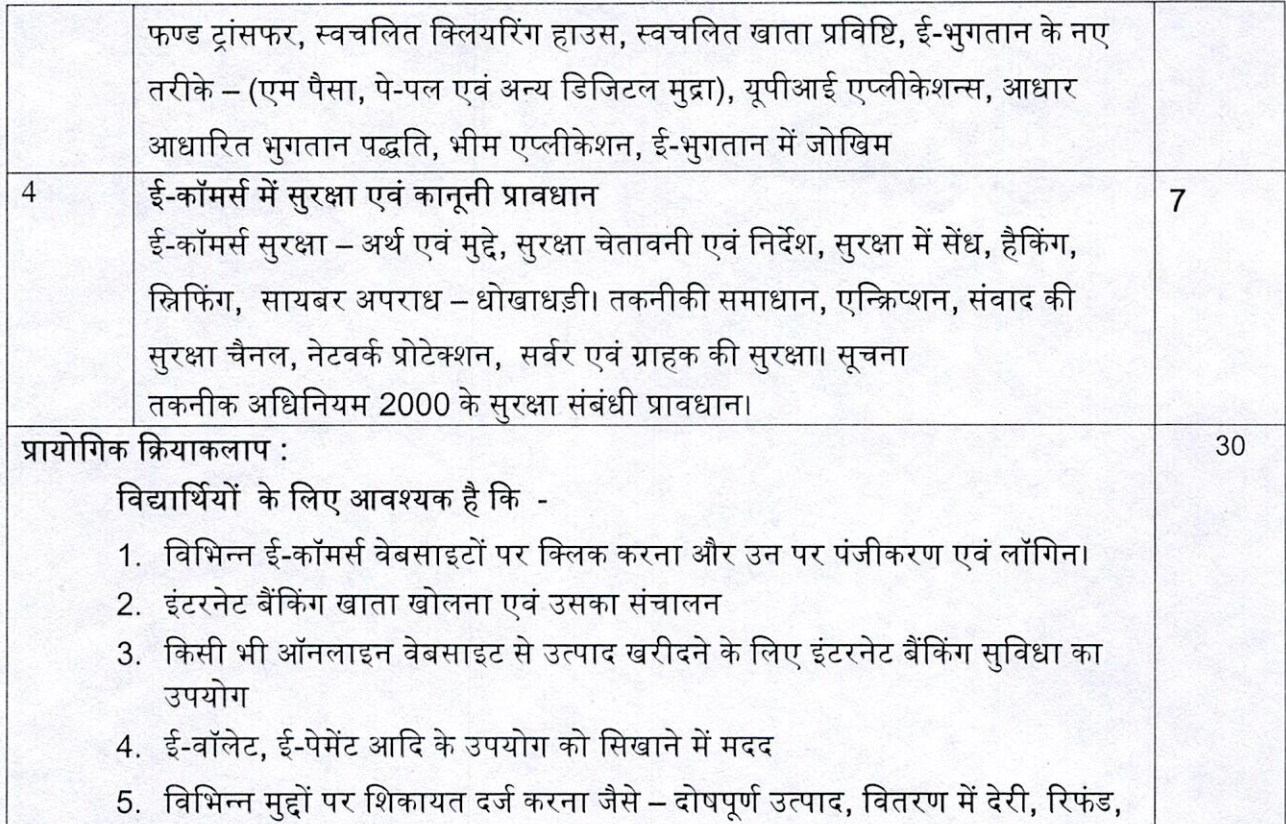

रिटर्न आदि

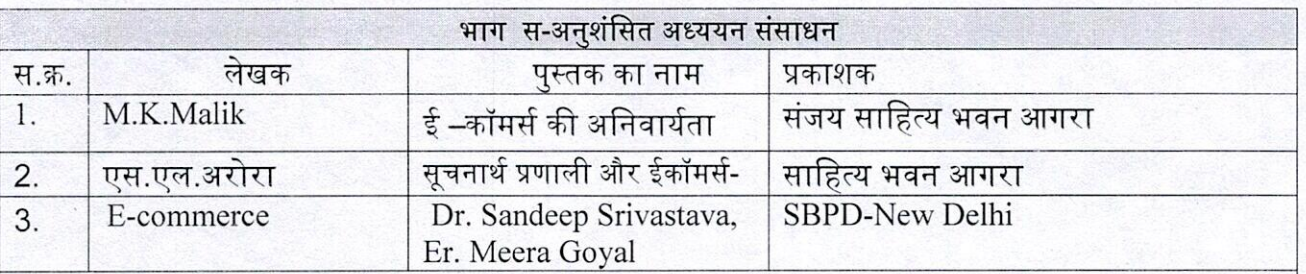

# अनुशंसित डिजिटल प्लेटफॉर्म वेब लिंक:-

1.https://ncert.nic.in/textbook/pdf/khbs105.pdf

2.https://sdak24.com/unit-1-introduction-e-commerce-bcom-notes.

3. https://www.uou.ac.in/sites/default/files/slm/BCM-305.pdf

4. https://www.mcu.ac.in/wp-content/uploads/2020/04/2DCA2-Unit-I-Internet-and-E Commerce.pdf

5.SWAM PORTAL

THE MELTING

(PROF.PAVAN MISHRA) Chairman Central Board of Studies (Commerce) Department of Higher Education Govt. of M.P.

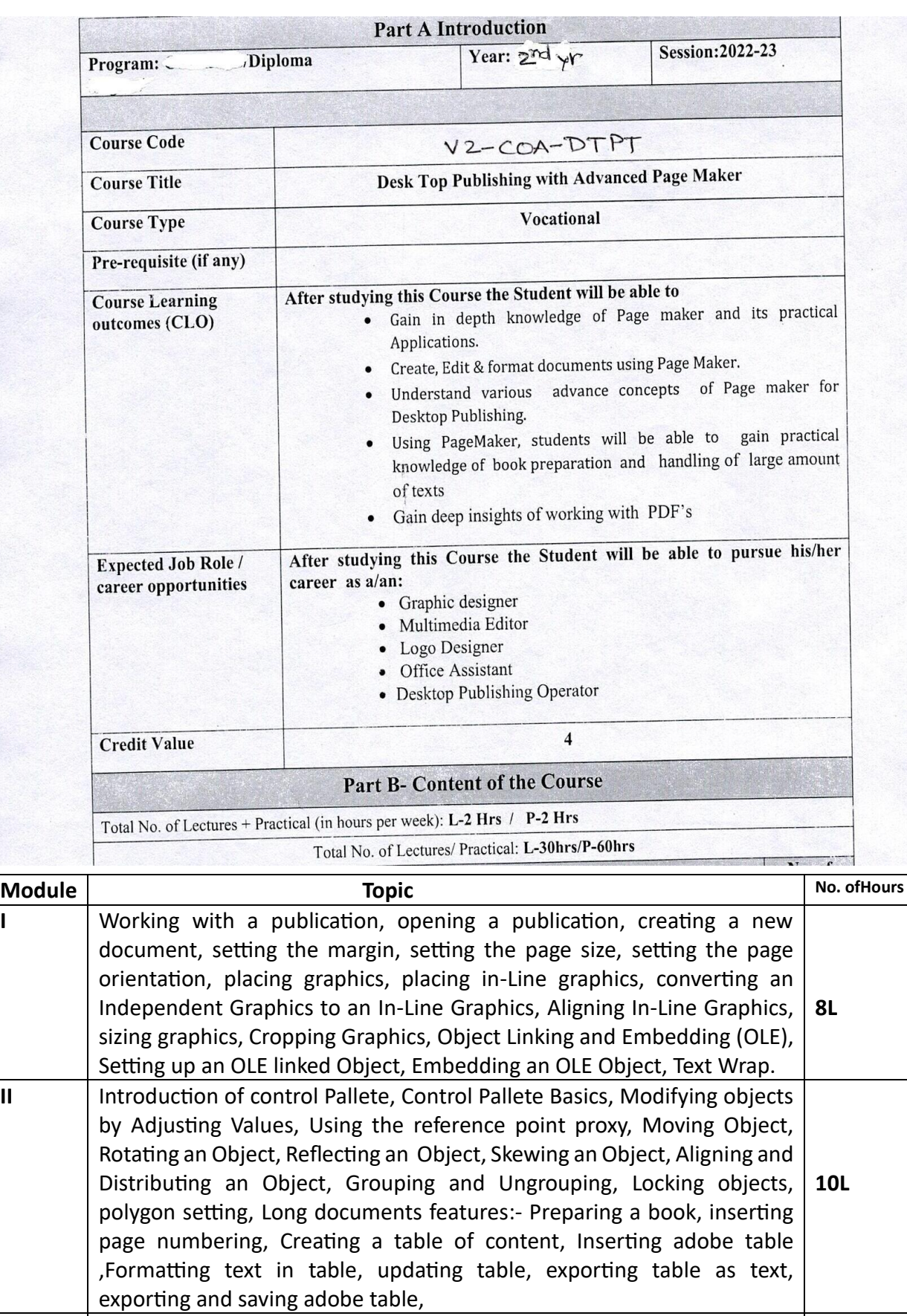

**III** Introduction of adobe photoshop, Interface of photoshop, working of

tools, image resizing, Image Transformation: - Scaling, Rotating, skewing, changing color modes of images and adjustments, Layer set, Locking layers, flatten image, feathering image, Working with selection: - Add to selection, subtract from selection, intersect with selection, Load **12L** selection, save selection, filter effects on image, Animation on image using image ready

#### Project/Field trip

# **Part C-Learning Resources**

### **Text Books, Reference Books, Other resources**

#### **Suggested Readings:**

Desk Top Publishing From A to Z by Bill Grout and Osborne; McGraw Hill  $\overline{1}$ .

- DTP (Desk Top Publishing) for PC user by Houghton; Galgotia Publishing House Pvt. Ltd.,  $\overline{2}$ . Daryaganj, New Delhi.
- ADOBE PAGEMAKER 6.5 Shashank Jain & Satish Jain First Edition 2001, BPB Publications.  $3.$
- PAGEMAKER 6.5 COMPLETE R. Shamms Mortier, Rick Wallace, Rick Wallace, Phil Gaskill,  $\overline{4}$ . Richard Romano, Carla Rose, Ellen Wixted, First Indian Edition 1997, Techmedia.
- DESKTOP PUBLISHING ON PC M.C. Sharma, First Edition 1997, BPB Publications. 5.
- BPB'S DTP COURSE (DESKTOP PUBLISHING) Satish Jain & M. Geetha Iyer. First Edition 6 2009. BPB Publications.
- PAGEMAKER 7 FOR WINDOWS Ted Alspach, First Indian Edition 2002, Techmedia. 7.
- ADOBE PAGEMAKER 7.0 Shashank Jain & Satish Jain First Indian Edition 2002, BPB 8. Publications.

Suggested equivalent online courses:

https://www.youtube.com/watch?v=NxDeGx7RXTg https://www.youtube.com/watch?v=7pllLjZ8vgw https://www.youtube.com/watch?v=RiYkSiKfEu0 https://www.youtube.com/watch?v=ZiqjVMryvoI https://www.youtube.com/watch?v= ApHRQIIwJ8 https://www.youtube.com/watch?v=tuRRqfRFWQ0 https://www.youtube.com/watch?v=0pkMllsMZHk

Project/Field trip

# Part C-Learning Resources

#### **Text Books, Reference Books, Other resources**

#### **Suggested Readings:**

- Desk Top Publishing From A to Z by Bill Grout and Osborne; McGraw Hill  $1.$
- DTP (Desk Top Publishing) for PC user by Houghton; Galgotia Publishing House Pvt. Ltd.,  $\overline{2}$ . Daryaganj, New Delhi.
- ADOBE PAGEMAKER 6.5 Shashank Jain & Satish Jain First Edition 2001, BPB Publications.  $3.$
- PAGEMAKER 6.5 COMPLETE R. Shamms Mortier, Rick Wallace, Rick Wallace, Phil Gaskill, 4. Richard Romano, Carla Rose, Ellen Wixted, First Indian Edition 1997, Techmedia.
- DESKTOP PUBLISHING ON PC M.C. Sharma, First Edition 1997, BPB Publications. 5.
- BPB'S DTP COURSE (DESKTOP PUBLISHING) Satish Jain & M. Geetha Iyer. First Edition 6 2009. BPB Publications.
- PAGEMAKER 7 FOR WINDOWS Ted Alspach, First Indian Edition 2002, Techmedia. 7.
- ADOBE PAGEMAKER 7.0 Shashank Jain & Satish Jain First Indian Edition 2002, BPB 8. Publications.

Suggested equivalent online courses:

https://www.youtube.com/watch?v=NxDeGx7RXTg https://www.youtube.com/watch?v=7pllLjZ8vgw https://www.youtube.com/watch?v=RiYkSiKfEu0 https://www.youtube.com/watch?v=ZiqjVMryvoI https://www.youtube.com/watch?v= ApHRQIIwJ8 https://www.youtube.com/watch?v=tuRRqfRFWQ0 https://www.youtube.com/watch?v=0pkMllsMZHk

Note if Any:

Football